## **Using QR Godes to Display Lesson Plans**

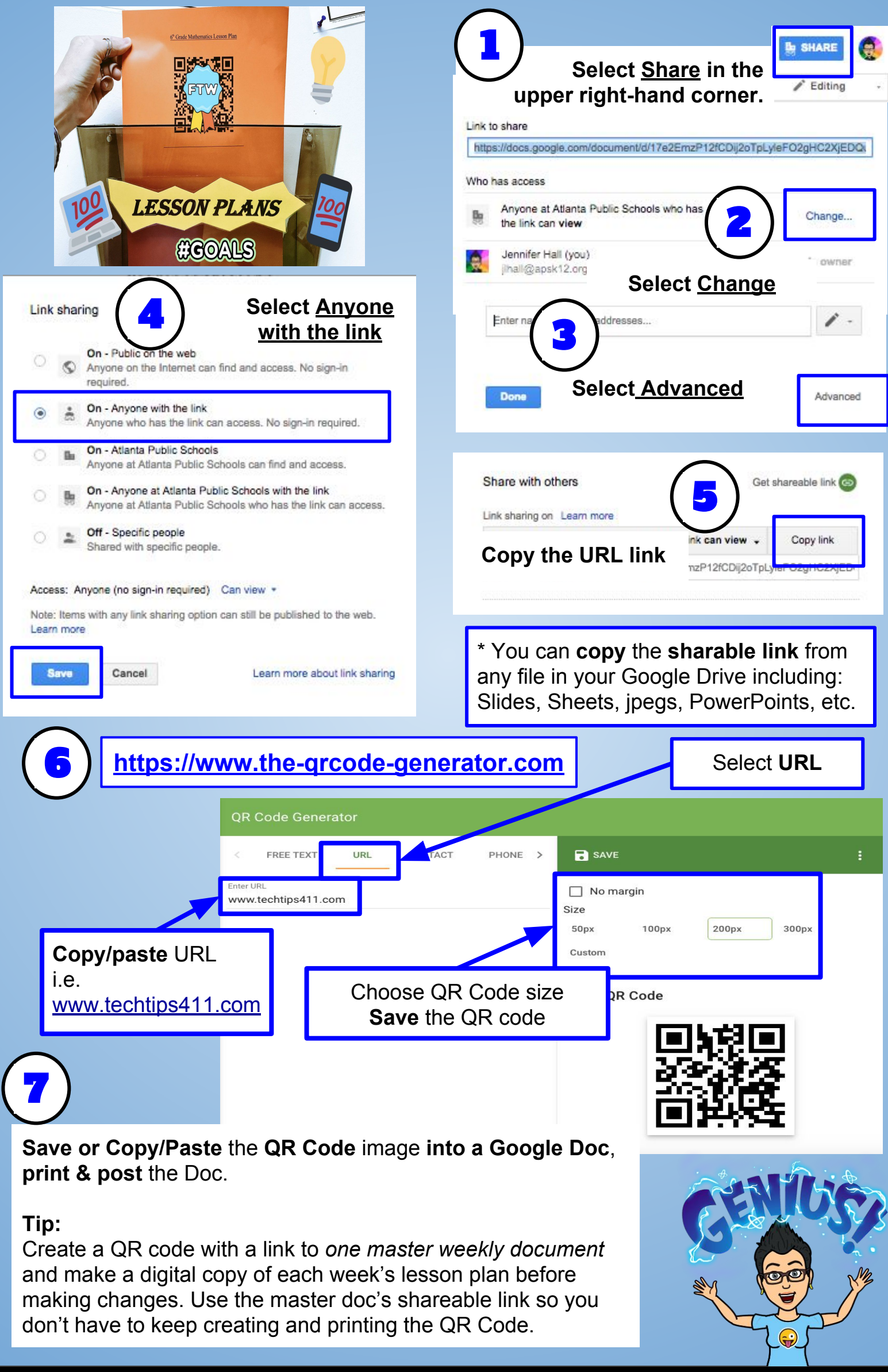